# **SUCHFUNKTION**

Finden

Nutzen Sie die Suchfunktion, um die gewünschten Informationen schnell zu finden.

265 Treffer:

# 221. **[E13\\_x.pdf](https://www.swpan.de/fileadmin/user_upload/PDFs/Strom/Netz/Installateure/E13_x.pdf)**

#### URL: **[/fileadmin/user\\_upload/PDFs/Strom/Netz/Installateure/E13\\_x.pdf](https://www.swpan.de/fileadmin/user_upload/PDFs/Strom/Netz/Installateure/E13_x.pdf)**

VDE-AR-N 4110:2018-11 E.13 Einheitenzertifikat (Dieses Formular ist zur Vervielfältigung durch den Anwender dieser VDE-Anwendungsregel bestimmt.) Name Zertifizierungsstelle Akkreditiert nach 1 (1)

### 222. **[E15\\_x.pdf](https://www.swpan.de/fileadmin/user_upload/PDFs/Strom/Netz/Installateure/E15_x.pdf)**

#### URL: **[/fileadmin/user\\_upload/PDFs/Strom/Netz/Installateure/E15\\_x.pdf](https://www.swpan.de/fileadmin/user_upload/PDFs/Strom/Netz/Installateure/E15_x.pdf)**

VDE-AR-N 4110:2018-11 E.15 Anlagenzertifikat (Dieses Formular ist zur Vervielfältigung durch den Anwender dieser VDE-Anwendungsregel bestimmt.) Name Zertifizierungsstelle Akkreditiert nach 1 (1) DI

# 223. **[E17\\_x.pdf](https://www.swpan.de/fileadmin/user_upload/PDFs/Strom/Netz/Installateure/E17_x.pdf)**

#### URL: **[/fileadmin/user\\_upload/PDFs/Strom/Netz/Installateure/E17\\_x.pdf](https://www.swpan.de/fileadmin/user_upload/PDFs/Strom/Netz/Installateure/E17_x.pdf)**

VDE-AR-N 4110:2018-11 E.17 Beschränktes Betriebserlaubnisverfahren (Dieses Formular ist zur Vervielfältigung durch den Anwender dieser VDE-Anwendungsregel bestimmt.) Erteilung einer beschränkten Be

# 224. **[E4\\_x.pdf](https://www.swpan.de/fileadmin/user_upload/PDFs/Strom/Netz/Installateure/E4_x.pdf)**

### URL: **[/fileadmin/user\\_upload/PDFs/Strom/Netz/Installateure/E4\\_x.pdf](https://www.swpan.de/fileadmin/user_upload/PDFs/Strom/Netz/Installateure/E4_x.pdf)**

VDE-AR-N 4110:2018-11 E.4 Errichtungsplanung (Dieses Formular ist zur Vervielfältigung durch den Anwender dieser VDE-Anwendungsregel bestimmt.) 1 (1) Errichtungsplanung (Mittelspannung) (Späteste

# 225. **[E3\\_x.pdf](https://www.swpan.de/fileadmin/user_upload/PDFs/Strom/Netz/Installateure/E3_x.pdf)**

#### URL: **[/fileadmin/user\\_upload/PDFs/Strom/Netz/Installateure/E3\\_x.pdf](https://www.swpan.de/fileadmin/user_upload/PDFs/Strom/Netz/Installateure/E3_x.pdf)**

VDE-AR-N 4110:2018-11 E.3 Netzanschlussplanung (Dieses Formular ist zur

Vervielfältigung durch den Anwender dieser VDE-Anwendungsregel bestimmt.) 1 (1) Netzanschlussplanung (Mittelspannung) (Check

# 226. **[E2\\_x.pdf](https://www.swpan.de/fileadmin/user_upload/PDFs/Strom/Netz/Installateure/E2_x.pdf)**

# URL: **[/fileadmin/user\\_upload/PDFs/Strom/Netz/Installateure/E2\\_x.pdf](https://www.swpan.de/fileadmin/user_upload/PDFs/Strom/Netz/Installateure/E2_x.pdf)**

VDE-AR-N 4110:2018-11 E.2 Datenblatt zur Beurteilung von Netzrückwirkungen (Dieses Formular ist zur Vervielfältigung durch den Anwender dieser VDE-Anwendungsregel bestimmt.) 1 (2) Datenblatt zur B

# 227. **[E5\\_x.pdf](https://www.swpan.de/fileadmin/user_upload/PDFs/Strom/Netz/Installateure/E5_x.pdf)**

### URL: **[/fileadmin/user\\_upload/PDFs/Strom/Netz/Installateure/E5\\_x.pdf](https://www.swpan.de/fileadmin/user_upload/PDFs/Strom/Netz/Installateure/E5_x.pdf)**

VDE-AR-N 4110:2018-11 E.5 Inbetriebsetzungsauftrag (Dieses Formular ist zur Vervielfältigung durch den Anwender dieser VDE-Anwendungsregel bestimmt.) 1 (3) Inbetriebsetzungsauftrag (Mittelspannung

# 228. **[E7\\_x.pdf](https://www.swpan.de/fileadmin/user_upload/PDFs/Strom/Netz/Installateure/E7_x.pdf)**

# URL: **[/fileadmin/user\\_upload/PDFs/Strom/Netz/Installateure/E7\\_x.pdf](https://www.swpan.de/fileadmin/user_upload/PDFs/Strom/Netz/Installateure/E7_x.pdf)**

VDE-AR-N 4110:2018-11 E.7 Inbetriebsetzungsprotokoll für Übergabestationen (Dieses Formular ist zur Vervielfältigung durch den Anwender dieser VDE-Anwendungsregel bestimmt.) 1 (1) Inbetriebsetzung

# 229. **[Anmeldung-zum-Netzanschluss-Mittelspannung\\_SWPAN.pdf](https://www.swpan.de/fileadmin/user_upload/PDFs/Strom/Netz/Installateure/Anmeldung-zum-Netzanschluss-Mittelspannung_SWPAN.pdf)**

#### URL: **[/fileadmin/user\\_upload/PDFs/Strom/Netz/Installateure/Anmeldung-zum-](https://www.swpan.de/fileadmin/user_upload/PDFs/Strom/Netz/Installateure/Anmeldung-zum-Netzanschluss-Mittelspannung_SWPAN.pdf)[Netzanschluss-Mittelspannung\\_SWPAN.pdf](https://www.swpan.de/fileadmin/user_upload/PDFs/Strom/Netz/Installateure/Anmeldung-zum-Netzanschluss-Mittelspannung_SWPAN.pdf)**

Anmeldung zum Netzanschluss (Strom) in 9 Schritten Netzbetreiber: Stadtwerke Pfarrkirchen Angemeldet wird für folgende Anschlussebene und elektrische Anlage:

(1) für die Gebäudeklas

# 230. **[Ergaenzende-Bedingungen-zur-NAV\\_mit.pdf](https://www.swpan.de/fileadmin/user_upload/PDFs/Strom/Netz/Veroeffentlichungen/Ergaenzende-Bedingungen-zur-NAV_mit.pdf)**

# URL: **[/fileadmin/user\\_upload/PDFs/Strom/Netz/Veroeffentlichungen/Ergaenzende-](https://www.swpan.de/fileadmin/user_upload/PDFs/Strom/Netz/Veroeffentlichungen/Ergaenzende-Bedingungen-zur-NAV_mit.pdf)[Bedingungen-zur-NAV\\_mit.pdf](https://www.swpan.de/fileadmin/user_upload/PDFs/Strom/Netz/Veroeffentlichungen/Ergaenzende-Bedingungen-zur-NAV_mit.pdf)**

Ergänzende Bedingungen zur Verordnung über Allgemeine Bedingungen für den Netzanschluss und dessen Nutzung für die Elektrizitätsversorgung in Niederspannung (EB NAV) Stand: 01.08.2017 Inhalt Seite § 1

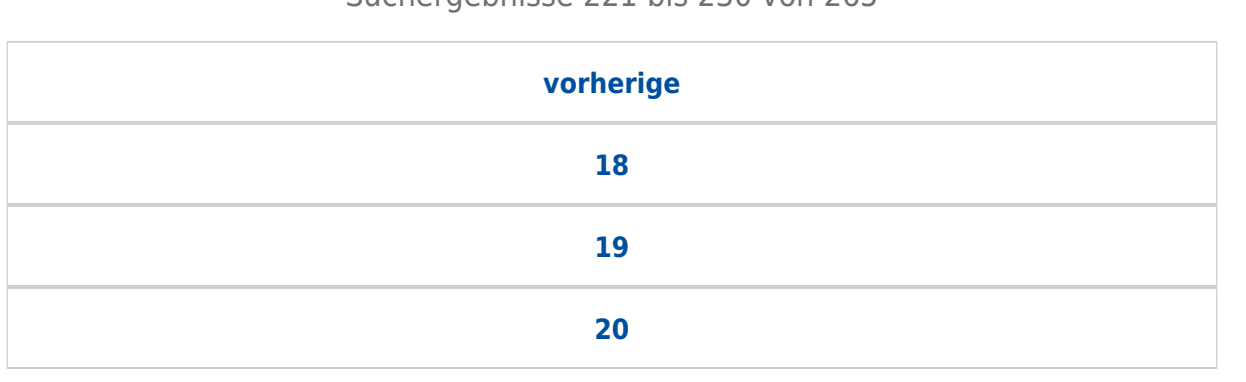

### Suchergebnisse 221 bis 230 von 265

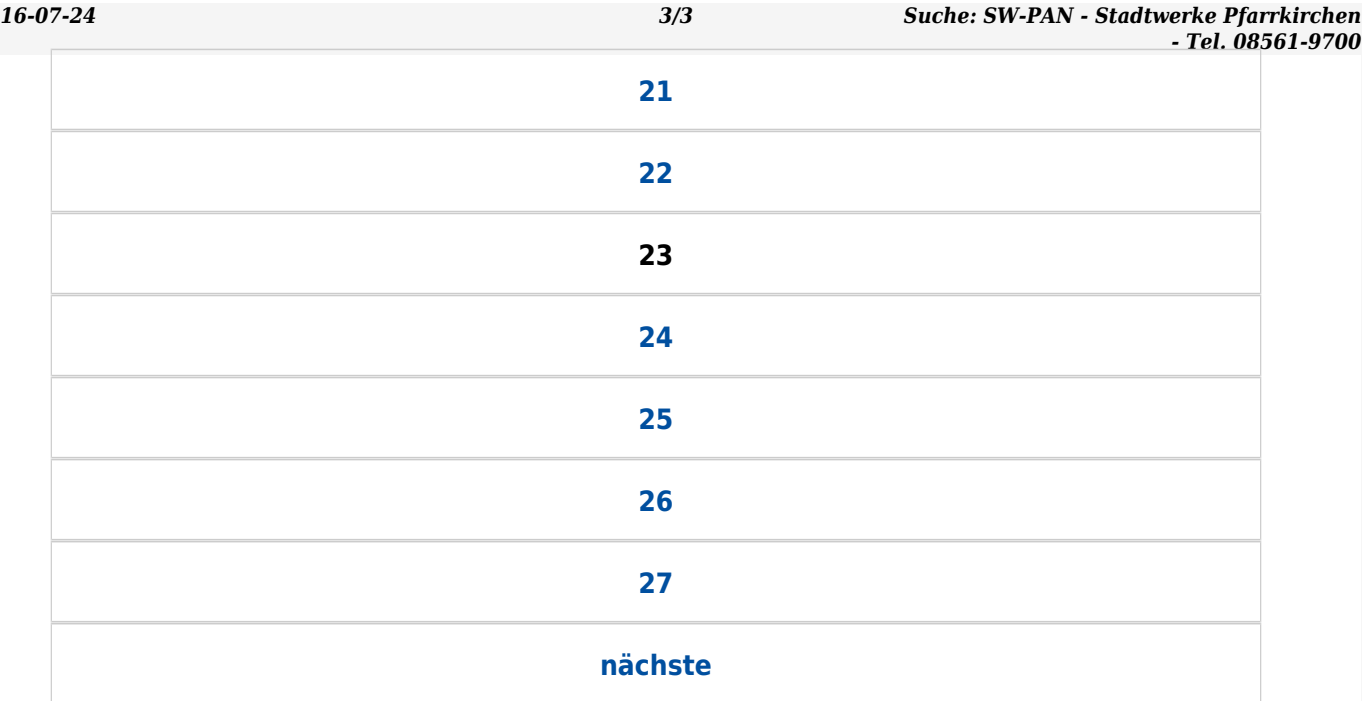